# **VISUM Release Notes**

**Version 9.4** 

Version 9.4-05

## Stand: 2006-02-17

Stumpfstr. 1 D-76131 Karlsruhe Fon: +49/721/9651-313 Fax: +49/721/9651-299 e-mail: [hotline.visum@ptv.de](mailto:hotline.visum@ptv.de)

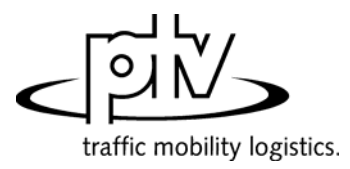

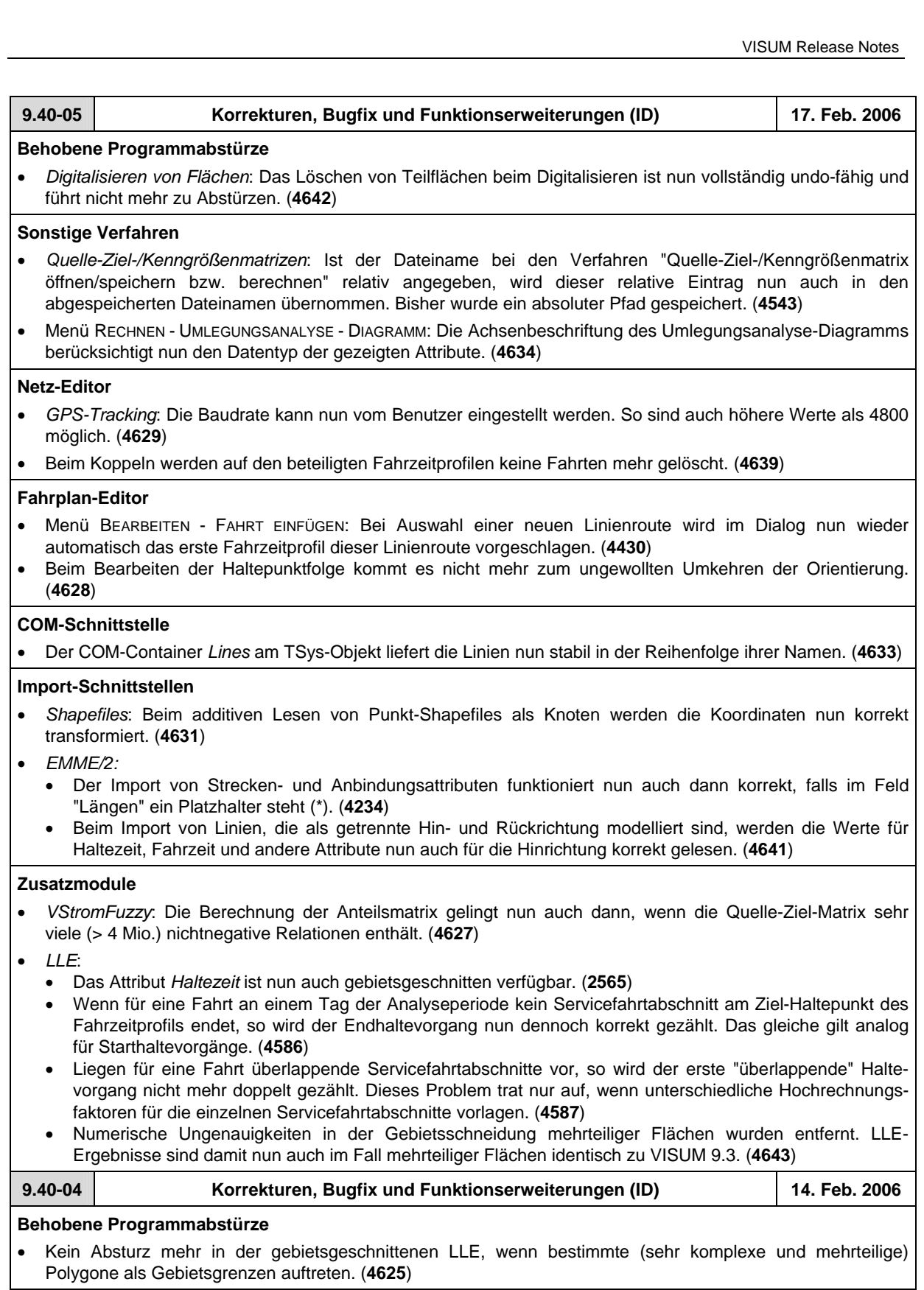

## **Verfahren**

• RECHNEN - VERFAHREN - *Attribut ändern*: Der Status der Checkboxen "nur aktive" und "Wert addieren" wird nun beim Schließen des Dialogs korrekt übernommen und wirkt damit auch bei der Ausführung. (**4620**)

## **Netz-Editor**

- *Mehrfachauswahl ändern..* Schalter *Formel*: Das Eingabefeld ganz am Ende wird nun immer als einheitenlose Zahl interpretiert, wenn als Operation davor / oder \* oder % verwendet wird. Bei + oder - ist die dortige Eingabe weiterhin in Abhängigkeit vom Zieldatentyp mit Einheiten belegt. (**4346**)
- Beim Splitten einer Strecke bleiben Geschwindigkeitsbegrenzungen nun in beiden Richtungen erhalten. (**4611**)

## **Fahrplan-Editor**

• *Bildfahrplan-Verlaufsbeschriftung*: Beim Zusammenfassen gleicher Beschriftungen kommt es nicht mehr vor, dass Abschnitte beschriftet werden, die für Haltezeiten stehen. (**4608**)

#### **COM-Schnittstelle**

• In der COM-Funktion *SetAllAttValues* wirkt der Parameter "nur aktive" nun wieder korrekt. (**4619**)

#### **Listen**

• *Screenlines*: In dieser Liste steht nun ein Suchen-Schalter zur Verfügung. (**4621**)

#### **Zusatzmodule**

• *Teilnetzgenerator*: Wenn Strecken nur in einer Richtung aktiv waren, wurden sie in bestimmten Fällen nicht in das Teilnetz übernommen. Dieser Fehler ist nun behoben. (**4613**)

#### **Sonstiges**

• *Filter*: Die Rotfärbung aktiver Filter-Icons in der Toolbar wird nun auch dann sofort aktualisiert, wenn Filter über COM gelesen oder initialisiert werden. (**4384**)

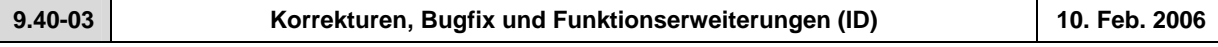

#### **Behobene Programmabstürze**

- Es geschieht kein Absturz mehr bei der Ausführung eines Skripts aus dem Verfahrensablauf, wenn der Pfad zur Skriptdatei leer, ungültig oder relativ ist. (**4496**)
- Kein Absturz mehr beim Schließen von VISUM, wenn der Dialog *Kurzwegsuche* noch geöffnet ist. (**4602**)

#### **Verfahren**

• *ÖV-Umlegung*: Die ÖV-Kurzwegsuche funktioniert nun auch in dem Spezialfall korrekt, dass der Umlegungszeitraum nicht am Anfang der Analyseperiode liegt, und gleichzeitig Verbindungen belastet werden, die über das Ende der Analyseperiode hinaus fahren. Wichtig: die Umlegungsvariante "Branch & Bound" war von diesem Fehler nicht betroffen. (**3480**)

#### **Netz-Editor**

• *Strecke splitten*: Beim Splitten werden VSys-ZWerte nun kopiert und nicht skaliert. Sie verhalten sich damit analog zu den normalen Strecken-ZWerten. (**4597**)

#### **Netz-Grafik**

- Menü GRAFIK SPINNE: Die Nachfragesegmentauswahl der ÖV-Spinne ist nun auch bei VSys-feiner Umlegung verfügbar. (**4284**)
- Die grafische Markierung von ÖV-Kurzwegen schließt nun auch Teilwege vom Typ ÖV-Zusatz mit ein. (**4603**)

#### **Matrix-Editor**

• *Höchstgrenze für zulässige Bezirksnummern:* Die Obergrenze ist innerhalb des Matrix-Editors nun genau wie in VISUM gleich MaxInt (etwas über 2.000.000.000.), und nicht mehr gleich 999.999.999. (**4601**)

#### **COM-Schnittstelle**

• *Skript ausführen*: Bei in VISUM ausgeführten Skripten steht eine weitere globale Variable *CurrentScriptFile* vom Typ *FileSystemObject.File* zur Verfügung, die auf die ausgeführte Skriptdatei verweist. Insbesondere ist dadurch ein Zugriff auf den Pfad der Skriptdatei mittels *CurrentScriptFile.Path* möglich*.* (**4590**)

## **Export-Schnittstellen**

• Der SVG-Export des Bildfahrplans ist nur noch dann verfügbar, wenn das Zusatzmodul *SVG* in der Lizenz enthalten ist. (**4607**)

#### **Zusatzmodule**

• LLE: Kein Speicherüberlauf mehr, wenn ÖV-Erlöse und -Betriebsleistung in größeren Netzen gemeinsam gerechnet werden. (**4445**)

### **Sonstiges**

- Es entsteht keine Endlosschleife mehr, wenn beim Einlesen von älteren Versionsdateien Polygonkanten gefunden werden, die Schleifen ohne Zwischenpunkte repräsentieren. (**4600**)
- *Drucken*:
	- Der Maßstabsfaktor in der Druckausgabe ist nun auch dann korrekt, wenn der aktuelle Ausschnitt oder das ganze Netz gedruckt wird. (**4605**)
	- Drucken ist nun auch wieder aus dem Seitenansichtsmodus heraus möglich. (**4493**)
	- "Alte" Legenden und Hintergrundobjekte werden beim Drucken nun immer korrekt positioniert. (**4494**)
- *Netzdatei speichern*: Das Häkchen "Dateiname als Dokumentname übernehmen" wird nicht mehr automatisch gesetzt, wenn im Dialog auf "Alle Tabellen an" oder "... aus" geklickt wird. (**4598**)

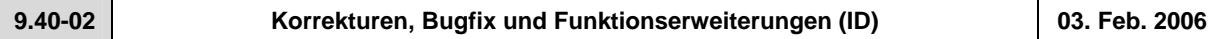

#### **Behobene Programmabstürze**

• Es geschieht kein Absturz mehr beim Lesen von bestimmten \*.gpa-Dateien, welche Daten zu Netzelementen enthalten, die im Zielnetz nicht vorhanden sind. (**4074**)

#### **Netz-Editor**

• *Linien/Linienrouten*: In den Schwebedialogen zur Auswahl dieser Netzobjekte bewirkt die Checkbox "nur aktive" nun wieder wie erwartet die Einschränkung der Ansicht auf alle aktiven Objekte - unabhängig davon, ob diese zuvor im Dialog selektiert wurden. (**4442**)

#### **Netz-Grafik**

• GRAFIK - KNOTENSTRÖME: Das Feld für den *Radius* ist nun wieder problemlos editierbar. (**4589**)

#### **Attribut-Schnittstelle**

• Das Attribut *Kosten* an VSys, Linie, Servicefahrt und anderen Netzobjekten ist nun auch dann belegt, wenn im Rahmen der ÖV-betrieblichen Kenngrößen nur die Betriebsleistung, nicht aber die Infrastrukturkosten berechnet wurden. *Kosten* setzen sich dann aus Km-, Stunden- und Fahrzeugkosten zusammen, die Infrastrukturkosten gelten weiter als nicht belegt. (**4560**)

#### **Import-Schnittstellen**

• *EMME/2*: Es erscheint keine unsinnige Fehlermeldung ("ID ... nicht gefunden") mehr, wenn eine EMME/2- Parameter-Datei mit ungültigen Pfaden eingelesen wird. (**4425**)

#### **Zusatzmodule**

- *GPS-Tracking*: funktioniert nun auch mit BlueTooth-Mäusen. (**4583**)
- *Fahrplan-Netz-Graph*: Anschlussknoten können nun interaktiv vergrößert und verkleinert werden. (**4458**)

### **Sonstiges**

- Das Einlesen von Ganglinienelementen aus \*.dmd-Dateien funktioniert nun wieder korrekt. (**4577**)
- *Netzlesen*:
	- Werden ungültige Werte für Aufzählungstypen vorgefunden, erscheinen nun aussagekräftigere Warnungen. (**4450**)
	- *Additiv*: Wenn eine neue Fahrkartenart hinzugelesen wird, lassen sich nun auch im Modus "überlesen" VSys-Zuschläge für diese Fahrkarte einlesen. (**4576**)
- *Versionslesen*: Wenn eine Fläche aus einem älteren VISUM-Netz nur eine Teilfläche hat, wird diese nun immer als "positiv" aufgefasst - unabhängig davon, was ihr "Enklave"-Attribut besagt. (**4588**)
- *Drucken*:
	- Die Positionierung der Druckausgabe ist nun auch dann einwandfrei, wenn Seitenränder benutzt werden und gleichzeitig auf Blattgröße skaliert wird. (**4500**)
	- Beim Drucken des Bildfahrplans wird der Druckrahmen nicht mehr von den Rändern des Bildfahrplans überdeckt. (**4570**)

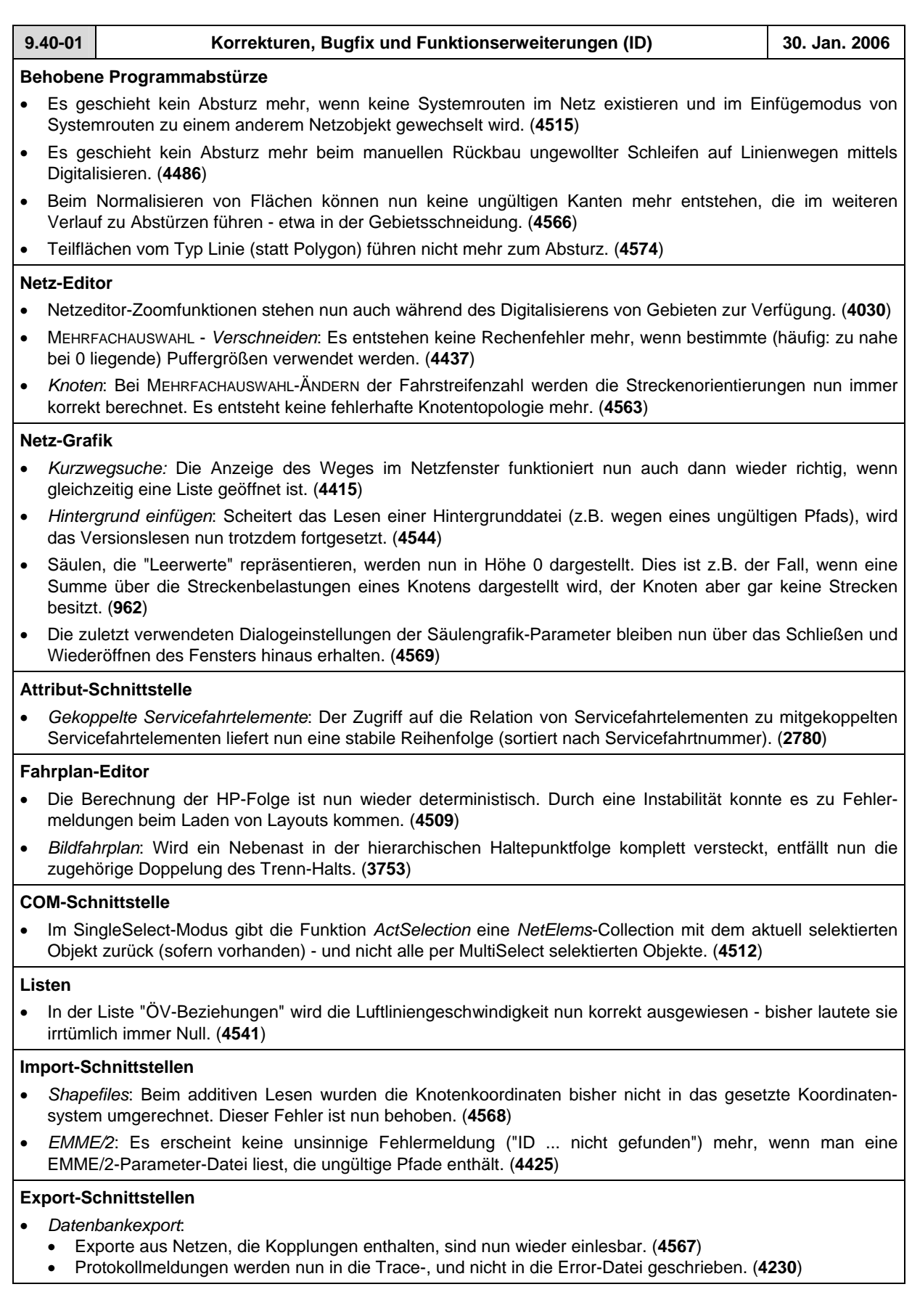

## **Zusatzmodule**

- *Fahrplan-Netz-Graph:* 
	- Der *Verschiebemodus* (Hand) kann im Fahrplan-Netz-Graph nun durch Wechsel auf EINZELAUSWAHL verlassen werden - *Neu zeichnen* ist nicht mehr erforderlich. (**4459**)
	- Wird mit dem *Verschiebemodus* gearbeitet und darin neu gezeichnet, hat dies keine nachteiligen Auswirkungen auf das Zeichnen des Netzfensters mehr. (**4461**)

## **Sonstiges**

- Beim Einlesen von alten Versionsdateien (VISUM 8 oder früher) kommt es nun nicht mehr vor, dass Zählstellen als passiv gelten, obwohl gar kein Filter gesetzt ist. (**4420**)
- *Netzlesen*:
	- Beim Netzlesen mit Konfliktvermeidung kann es nun nicht mehr vorkommen, dass durch Vergabe sehr hoher numerischer Offsets ein Überlauf entsteht, durch den negative numerische Schlüssel ins Netz gelangen. (**4374**)
	- Beim additiven Netzlesen der Tabelle *Tarifzuschläge* ist nun auch eine Konfliktbehandlung möglich. Bisher wurden die Daten immer überschrieben. (**4398**)
	- Netzdateien, die Knotentopologien aber keine Streckenorientierungen enthalten, werden nun in allen Fällen korrekt gelesen. (**4563**)